Ausdruck der Dateneingabemaske (ACESS-Datenbank)

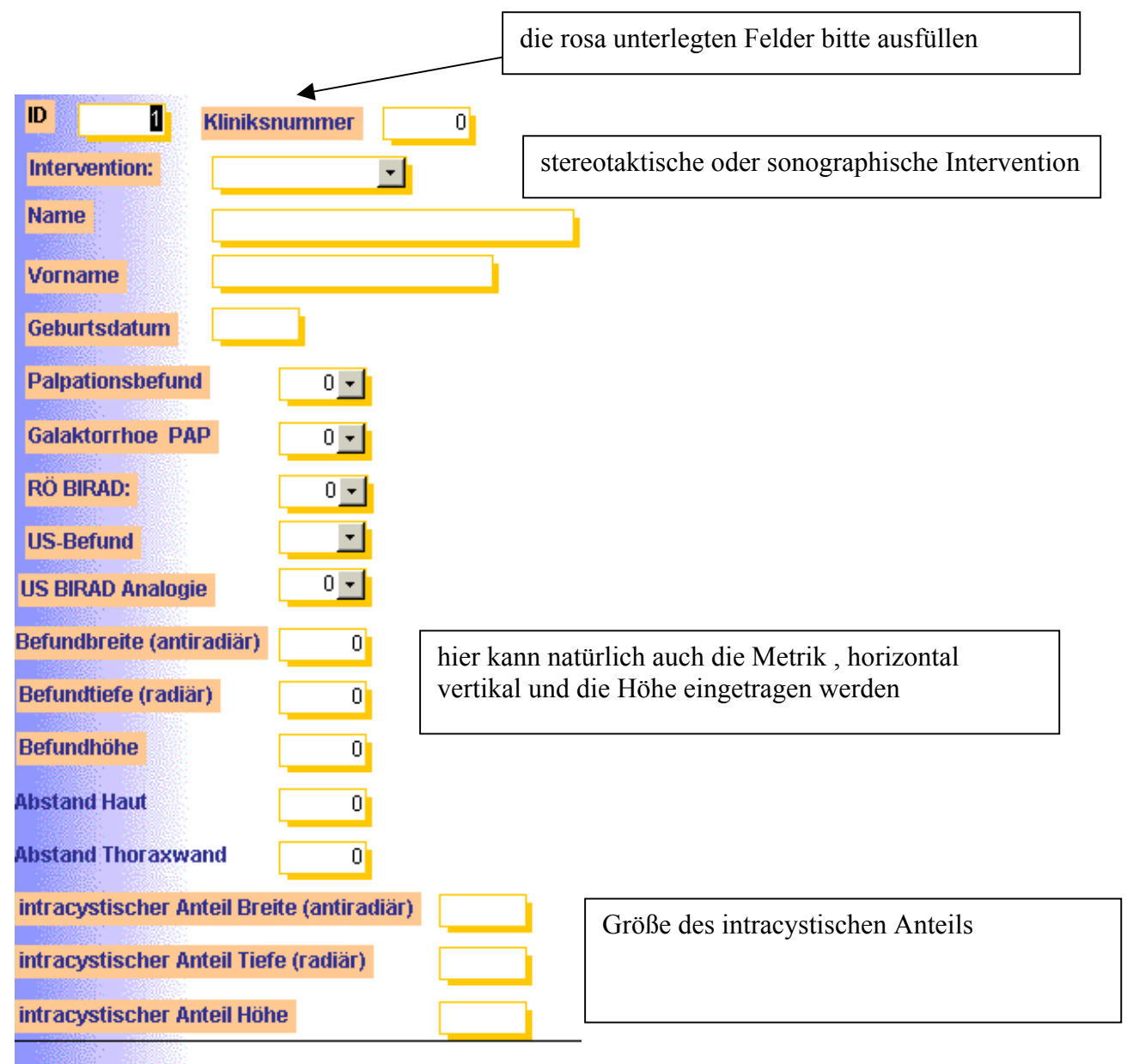

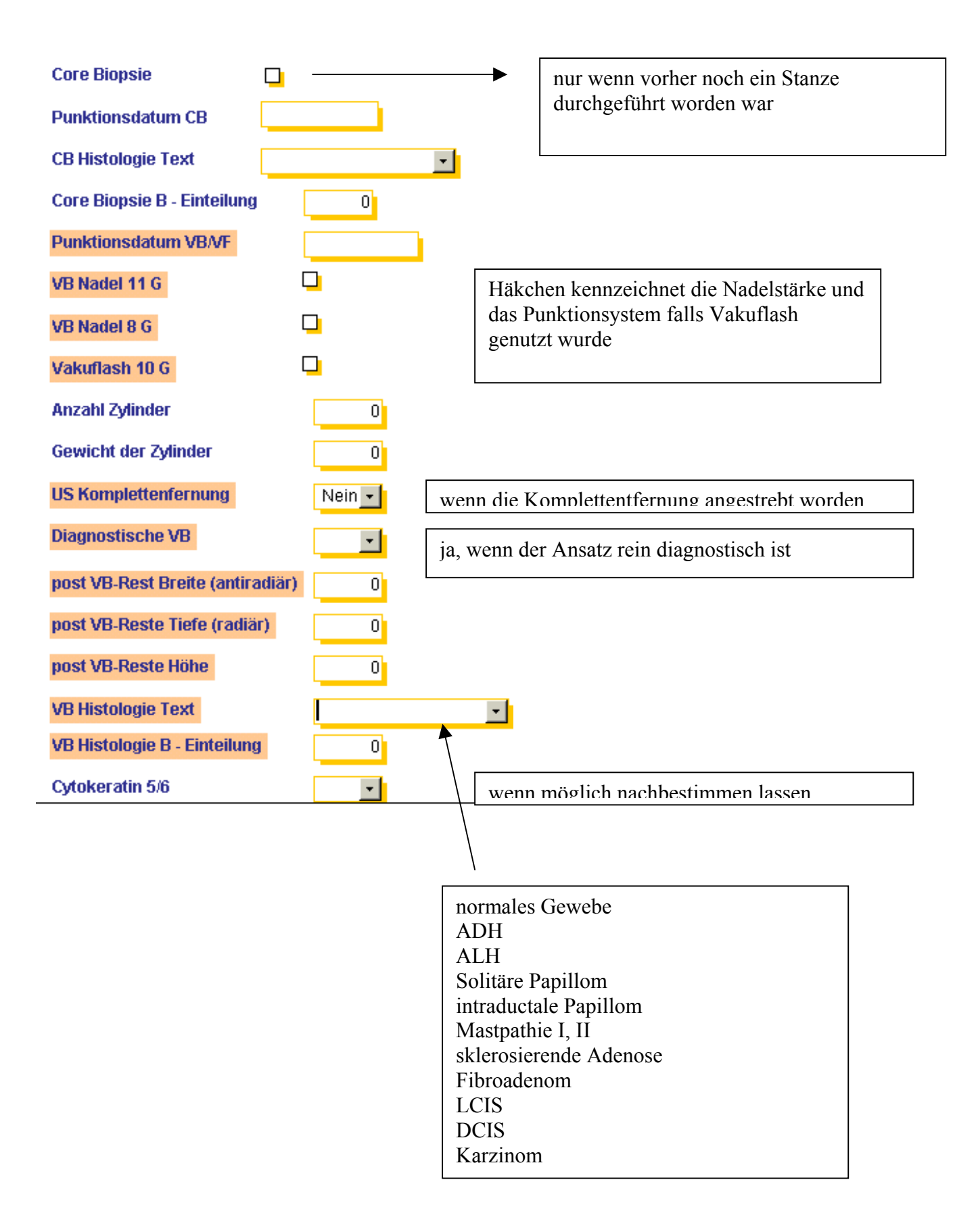

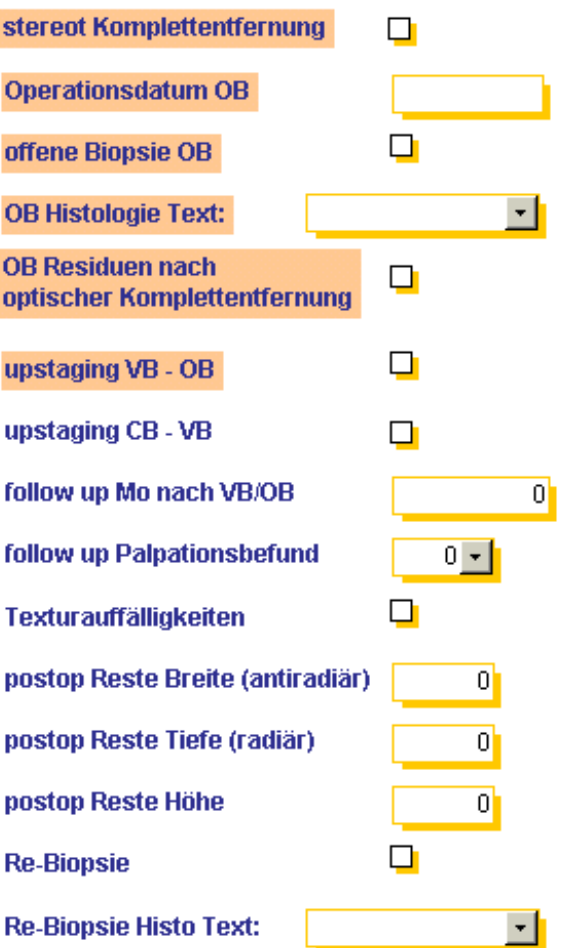